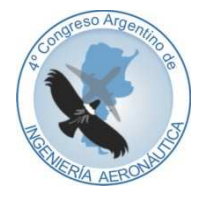

**4 to Congreso Argentino de Ingeniería Aeronáutica**

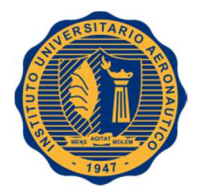

# **SIMULACIÓN EN TIEMPO REAL DE LA SOLUCIÓN PRANDTL-GLAUERT PARA ESTUDIO DE LA MECÁNICA DEL VUELO**

**V. Caballini**<sup>a</sup>**, D. S. Monserrat**<sup>a</sup>

<sup>a</sup>*Dpto. Ing. Aeronáutica., Facultad Regional Haedo, Universidad Tecnológica Nacional, Paris 532, (1706) Haedo, Buenos Aires, Argentina. http://www.frh.utn.edu.ar*

**Palabras claves:** Simulación, Prandtl, Glauert, Sustentación

#### **Resumen**

El uso de métodos numéricos para la resolución de modelos como es el caso de la ecuación integro-diferencial de Prandtl nos permite desarrollar software para enseñar y/o analizar ciertos fenómenos de la mecánica del vuelo que, de otra forma, serían difíciles de reproducir. Este trabajo tiene por objeto presentar la implementación de estos métodos en el desarrollo de un software para realizar en tiempo real la predicción de los parámetros de un ala tridimensional y el estudio de fenómenos como es la inversión de comandos debida a efectos no aeroelásticos.

La metodología del presente trabajo ha sido el planteo de un modelo de aeronave simplificado, restringido, para evidenciar principalmente los parámetros objeto de estudio. Se ha incorporado al modelo el método de Glauert para la resolución de la ecuación integrodiferencial de Prandtl y se desarrolló un software con tecnología orientada a objetos para implementar el modelo resultante. Por último se ha desarrollado también una interface gráfica para que los resultados sean vistos en tiempo real a medida que se va interactuando con la simulación y se puedan observar de forma gráfica, los resultados y parámetros a medida que van siendo alterados permitiendo interactuar con los mismos.

Los resultados obtenidos demuestran que la utilización de los métodos numéricos disponibles en la implementación resulta de utilidad para el análisis de ciertos fenómenos y para la fácil visualización de conceptos que se dictan en la enseñanza de la Mecánica del Vuelo y que serían difíciles de observar sin este tipo de herramientas. La aplicación específica de esta herramienta para el estudio de la inversión de comandos debido a efectos no aeroelásticos permite de forma clara y sencilla visualizar, analizar y explicar aspectos relativos a este fenómeno.

## **1. INTRODUCCIÓN**

La enseñanza y el análisis de fenómenos de la Mecánica del Vuelo requieren herramientas de software que nos permitan analizar y hasta predecir situaciones que serían difíciles e incluso peligrosas de producir en la realidad. Dentro de estas herramientas son de especial importancia aquellas en que existe una interacción en tiempo real del usuario de forma que pueda introducir variaciones en los parámetros al momento en que van ocurriendo. El desarrollo de este tipo de herramientas se basa en el planteo de un modelo matemático simplificado para que cumpla con los requerimientos del fenómeno estudiado.

Acorde a lo expuesto anteriormente SIMUROL es un software desarrollado dentro del Grupo de Simulación Dinámica del Vuelo (GSDV) con el objeto exclusivo de brindar una herramienta académica útil para la determinación de las características de un ala tridimensional sometida al efecto de una corriente relativa de aire con el objetivo de permitir el estudio de ciertos fenómenos de la mecánica del vuelo como es la inversión de comandos debido a fenómenos no-aeroelásticos. Cabe aclarar que llamamos inversión de comandos cuando los momentos de rolido generados por los alerones son inversos a la demanda producida por ellos.

La teoría asociada al modelo matemático que se ha seleccionado para el presente trabajo tiene su origen en un trabajo publicado por el físico Británico Hermann Glauert como método de integración de la ecuación integro diferencial de Prandtl, conocida como modelo matemático de la línea Sustentadora de Prandtl, o también como Teoría del Ala de Lanchester-Prandtl. Este modelo matemático conocido como método de Glauert, fue desarrollado originalmente únicamente para distribuciones de sustentación simétricas. Esto genera muchas limitaciones, debido que son muy raras las condiciones de vuelo simétrico razón por lo cual se ha utilizado el método extendido desarrollado en [1].

El modelo matemático del ala no es suficiente para el análisis de estos fenómenos sino que se ha incorporado un modelo simplificado de la aeronave, restringiendo ciertos grados de libertad como se describe más adelante.

Analizando los requerimientos u objetivos que planteamos para este tipo de software se observa que es necesario incluir las asimetrías aerodinámicas (distintas características aerodinámicas en secciones simétricas respecto de la línea de referencia equidistante entre ambos extremos alares); geométricas(distinta forma de planta alar en posiciones simétricas respecto de la misma línea de referencia central y distinto ángulo de montaje relativo); inerciales(el centro de gravedad del ala no se encuentra sobre la línea de referencia central antes mencionada); y funcionales(Velocidad relativa del aire no es paralela al plano de la misma línea central y el eje Z normal a ella).

Otro aspecto es el incorporar los fenómenos de alinealidad de la función  $Cl = f(\alpha)$ , eliminando la equivalencia entre "a", secante de la función  $Cl = f(\alpha)$  que pasa por el origen de coordenadas, y  $Cl_\alpha$ , pendiente de la citada función en el punto donde la secante mencionada en primer término corta a la función  $Cl = f(\alpha)$ . Otro de los objetivos perseguidos es el que permita el análisis de los efectos aerodinámicos que generan inversión de los momentos de rolido debido a causas no aeroelásticas causante de múltiples accidentes fatales.

Dentro de los aspectos que se deben tener en cuenta es que este desarrollo debe servir como base para ciertos algoritmos matemáticos que se utilizarán en futuros desarrollos de simuladores de vuelo en el marco del Grupo de Simulación Dinámica del Vuelo de la Universidad Tecnológica Nacional, Facultad Regional Haedo.

Considerando el punto de vista académico, debe proveer una herramienta para el cálculo de la sustentación tridimensional de diferentes tipos de planta alar, tanto cualitativamente emulando el control de rolido de un avión, como cuantitativamente para resolución numérica de Trabajos Prácticos y o solución ingenieril de problemas reales. Al mismo tiempo, debe permitir analizar la totalidad de los factores que influyen sobre el fenómeno anterior retrasando o acelerando la ocurrencia del fenómeno a fin de predecir situaciones de inversión de los momentos de rolido. Este caso en particular, está afectado por fenómenos dinámicos por lo que su estudio requiere de análisis dinámico en forma interactiva, esto es el modelo numérico debe trabajar en tiempo real en el que intervienen fenómenos inerciales.

### **2. PROCEDIMIENTO Y DESARROLLO**

La primera parte del modelo matemático a implementar en el software, es la representación del ala tridimensional o real. Este modelo es la implementación del Método de Glauert el cual se basa en la ecuación integro-diferencial de Prandtl. Según ésta la velocidad inducida en un punto del ala tridimensional estará dada por:

$$
\omega(y_1) = \frac{1}{4\pi} \int_{b/2}^{-b/2} \frac{\frac{\partial \Gamma}{\partial y}}{y_1 - y} \ dy \tag{1}
$$

Donde  $\omega(y_1)$  es la velocidad inducida en un punto  $y_1$  sobre la superficie alar generada por un torbellino Γ. Al mismo tiempo el ángulo de ataque efectivo en la sección en estudio estará determinado por:

$$
\alpha_e(y) = \alpha(y) - \frac{\omega(y)}{v} \tag{2}
$$

Done  $\alpha_e(y)$  es el ángulo de ataque efectivo en la sección "y",  $\alpha(y)$  es el ángulo de ataque de la sección y  $\frac{\omega(y)}{V}$ representa el ángulo inducido en la sección obtenido a partir de la relación entre la velocidad inducida y la velocidad de la corriente libre. Hermann Glauert ha resuelto dicha integral utilizando series de Fourier planteando la siguiente solución:

$$
\Gamma_i = 2 b V_i \sum_{n=1}^{m} An Sen(n\theta_i)
$$
\n(3)

Donde  $\theta = -\frac{2y}{b}$ ; b es la envergadura alar;  $V_i$  es la velocidad de la corriente libre en el punto en cuestión; An son los coeficientes incógnita en este caso y *m* es la cantidad de estaciones en que se ha dividido el ala como se explica a continuación.

Para implementar el método, se debe dividir la superficie alar en estaciones en posiciones con un distribución ya sea angular  $(\theta)$  o lineal (*y*). La implementación del software debe permitir ambos tipos de distribución.

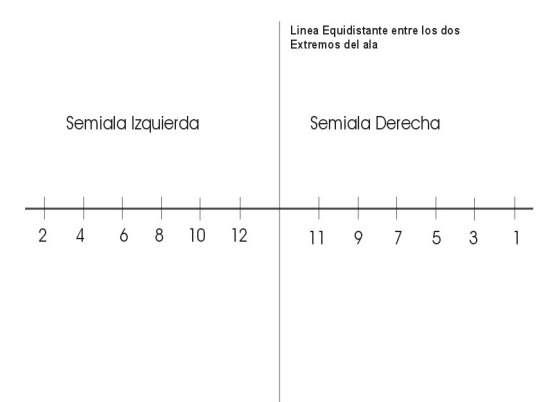

Figura 1: Distribución de 12 estaciones equidistantes

En la figura 1 podemos observar una distribución de 12 estaciones en forma lineal, mientras que en la figura 2 se puede observar la distribución del tipo angular.

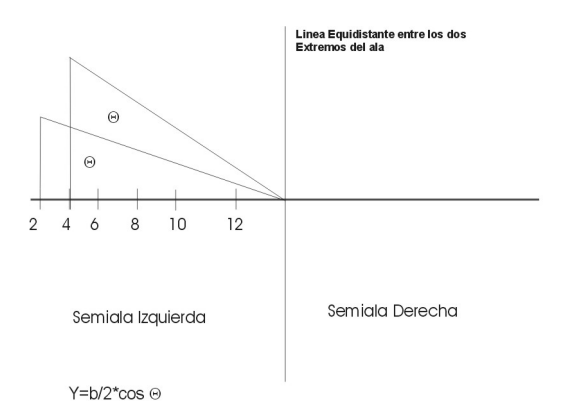

Figura 2: Distribución de 12 estaciones en forma angular

Una vez definidas las estaciones también deben ingresarse parámetros adicionales que definen el ala utilizada y que estarán asociados a cada una de las estaciones. Uno de estos parámetros es la ubicación del centro aerodinámico de cada sección para definir la flecha de la misma, como se observa en la figura 3.

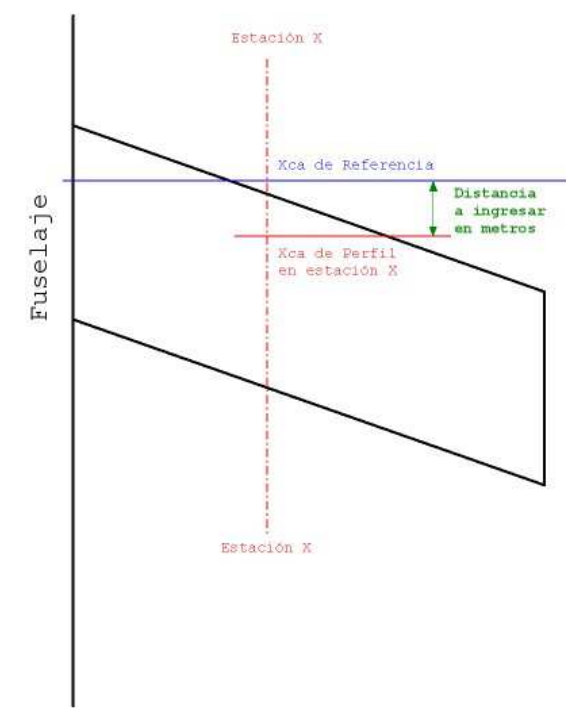

Figura 3: Diagrama de ingreso del centro aerodinámico de cada estación

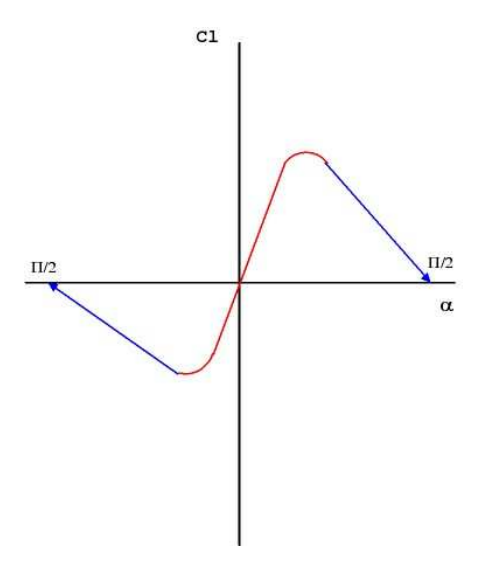

Figura 4: Modelo Curva

Definida la Planta Alar, es necesario conocer las funciones  $Cl = f(\alpha)$  y  $Cd_0 = f(\alpha)$ , para diferentes números de Reynolds y para cada perfil utilizado en las alas [2]. Las mencionadas funciones se ingresan como tablas con los puntos característicos y se realiza una interpolación lineal en tiempo de ejecución para valores intermedios entre los puntos. Debemos notar que el modelo de las curvas obliga a ingresar la función completa en el rango  $-\frac{\pi}{3}$  $\frac{\pi}{2} a + \frac{\pi}{2}$ lo cual se logra proyectando las curvas del perfil hasta estos puntos como se observa en la figura 4.

Un ejemplo de curva especificada en forma tabular, para el perfil NACA-4412 se puede observar en la tabla 1.

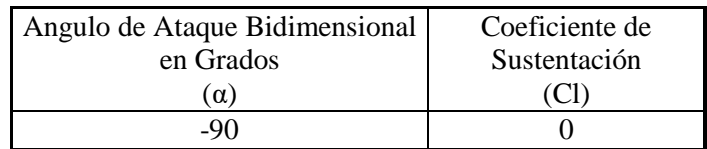

| $-12$ | $-1.21$          |
|-------|------------------|
| $-10$ | $-1.06$          |
| 0     | $\boldsymbol{0}$ |
| 10    | 1.06             |
| 12    | 1.21             |
| 14    | 1.34             |
| 15    | 1.35             |
| 17    | 1.392            |
| 20    | 1.14             |
| 21    | 1.065            |
| 90    |                  |

Tabla 1: Tabla Representativa de las Curvas  $Cl = f(\alpha)$ 

Los alerones son las superficies de control de interés para el modelo, con lo cual han sido incorporados mediante la variación del ángulo de ataque que producen en la estación considerada mediante el parámetro τ que es una función de la relación de cuerdas entre ala y alerón. De aquí que:

$$
\Delta \alpha = \tau * \delta a \tag{4}
$$

Siendo  $\Delta \alpha$  la variación de ángulo de ataque local producido por una deflexión de alerones  $\delta \alpha$ .

Una vez definido el modelo del ala la representación de la aeronave como cuerpo físico, se ha realizado un modelo simplificado que responde a la condición física de vuelo horizontal (sin desplazamientos en el eje Z) y esto se asegura utilizando como variable de ajuste el peso de la aeronave, lo que es equivalente a decir que la aeronave mantiene velocidad vertical nula en todo momento.

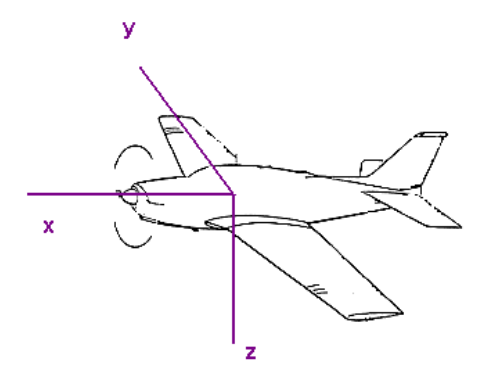

Figura 5: Ejes de Referencia de la Aeronave

También en el modelo se ha incorporado la definición de una velocidad de giro sobre el eje z (r), pero definida como un dato de entrada que se mantiene fijo a los efectos de ver su influencia en el análisis que se realice.

Para el caso de la velocidad angular en "x", la aproximación es diferente ya que se obtiene como resultado de los Momentos generados por la distribución de sustentación y los Momentos de Inercia polares respecto del citado eje, aplicando la siguiente ecuación:

$$
L = I_{xx} \ddot{\theta} \tag{5}
$$

Esto es así para que permita determinar la influencia del momento de inercia polar  $(I_{xx})$ , y de la velocidad de deflexión de los alerones sobre la posibilidad de ingreso en Inversión de los Momentos de Rolido(L).

A nivel desarrollo de software se ha utilizado un diseño orientado a objetos por las ventajas que presenta entre las cuales se destaca el reúso ya que era uno de los requerimientos antes mencionados. En la figura 6 se puede ver la estructura simplificada de las clases que lo forman.

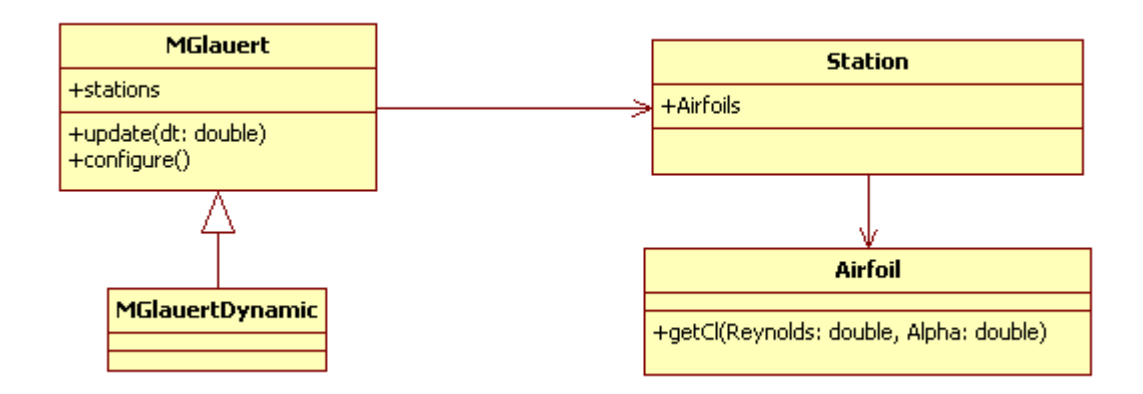

Figura 6: Diagrama de Clases

La clase MGlauert encapsula la implementación del método básico. Se ha generado una clase que deriva de la anterior (MGlauertDynamic) para agregar las consideraciones dinámicas que se hemos tratado como es la velocidad de guiñada (velocidad angular en el eje z).

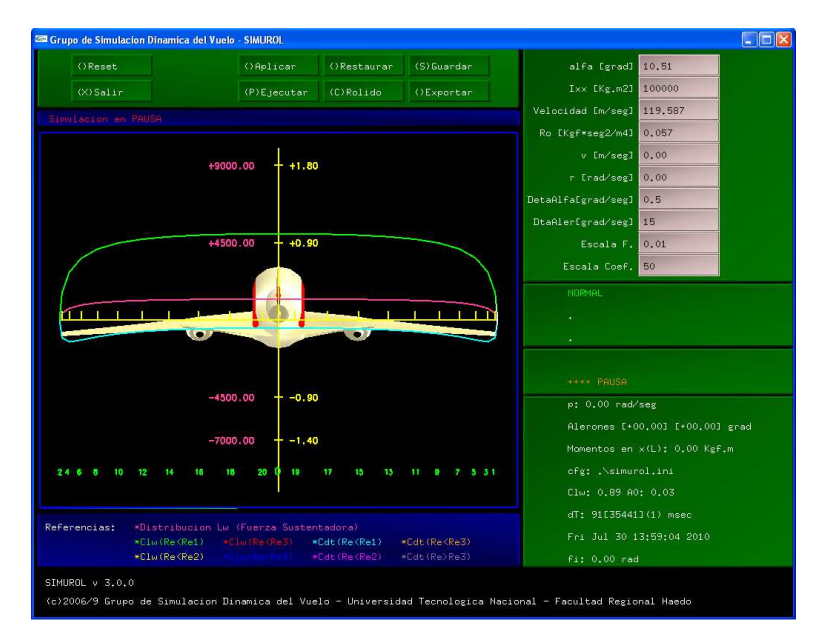

Figura 7: Ejemplo de interface gráfica

La interacción en tiempo real con el usuario, se realiza mediante el uso de una interface gráfica dónde se muestran los parámetros básicos del cálculo y permite la modificación de éstos mediante componentes donde introducir los valores manualmente, o bien, mediante el uso del teclado/ joystick modificando el ángulo de ataque, deflexión de alerones, velocidad de vuelo y velocidad de guiñada. Como ejemplo de la interface gráfica se pueden ver las figuras 7 y 8.

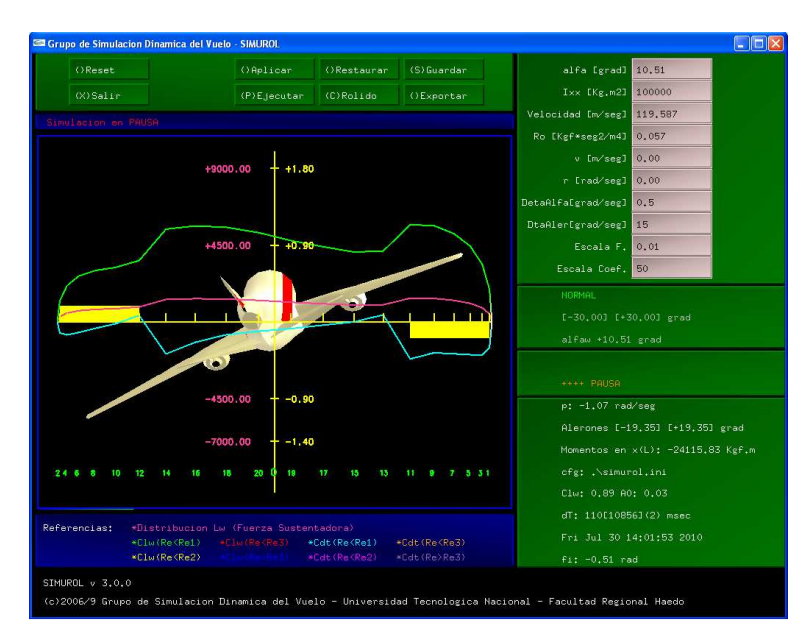

Figura 8: Ejemplo de interface gráfica (alerones deflectados)

# **3. RESULTADOS**

Este tipo de software se perfila como de gran utilidad tanto académica como también desde el punto de vista de ingeniería. Como se puede observar en la figura 9, vemos una distribución de sustentación calculada por la herramienta para un ala rectangular. Este tipo de resultados se pueden extraer sin mayores dificultades desde la misma para la condición establecida en ese momento.

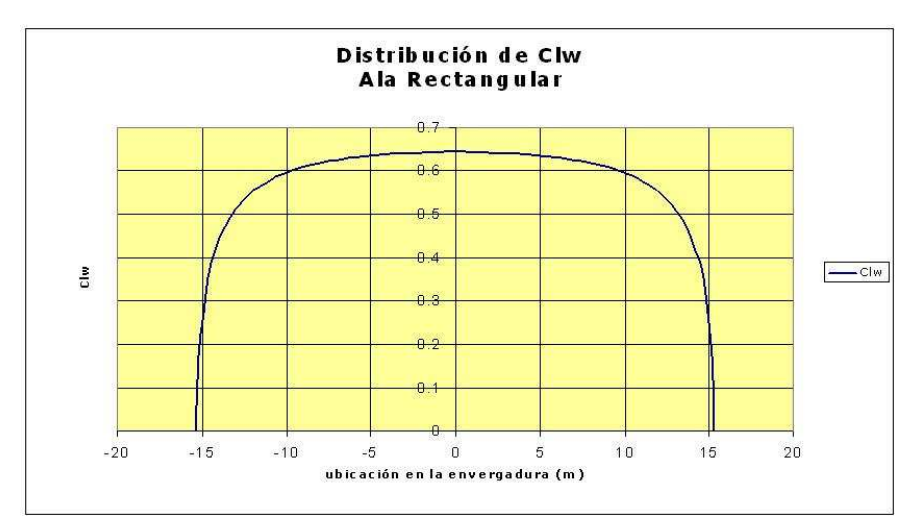

Figura 9: Distribución de Sustentación para ala rectangular.

Como ejemplo del uso de la herramienta para otro tipo de análisis se puede observar en la figura 10 un ejemplo de la aeronave en situación de inversión de comandos. Se observa que la demanda de alerones debería dar como resultado una rotación a la izquierda (alerón derecho abajo), mientras que el resultado que se observa una rotación hacia la derecha lo cual es inverso a lo esperado.

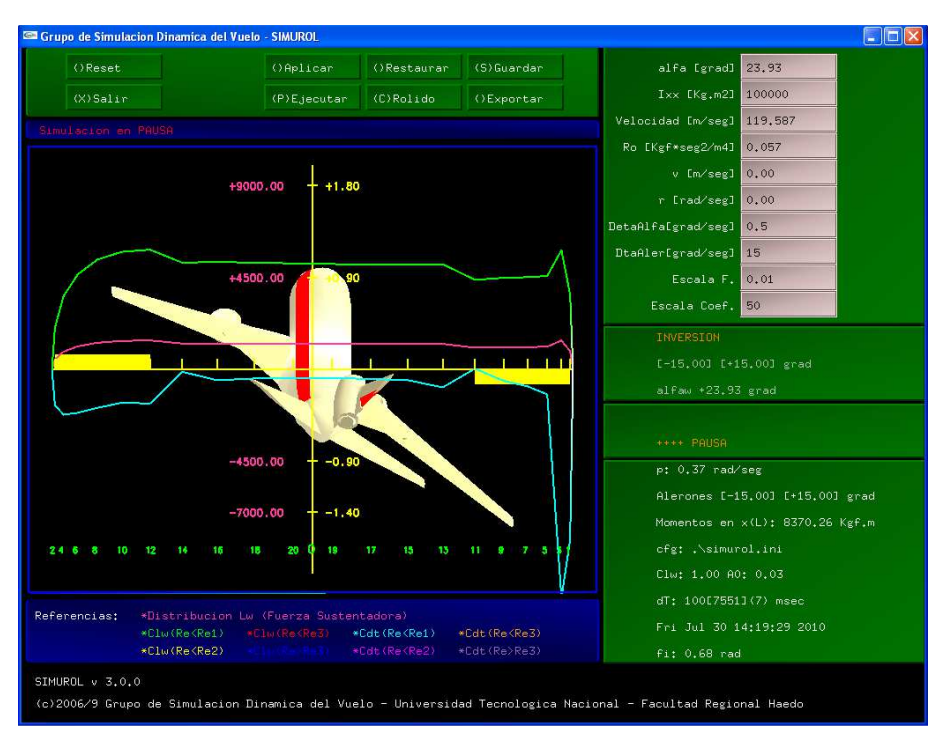

Figura 10: Situación de Inversión de Comandos.

Tomando otra posibilidad de análisis que se pude realizar y que resulta de interés para la enseñanza de la Mecánica del Vuelo, es el efecto de amortiguamiento por velocidad de rolido, que se puede ver perfectamente en tiempo real al observar cómo se modifican los ángulos de ataque locales y en consecuencia la distribución de sustentación alar.

# **4. DISCUSION**

Si bien los resultados obtenidos en la utilización de la herramienta han sido satisfactorios, era necesaria una mejor interacción con la misma ya que tratar de controlar la aeronave mediante el uso del teclado o un joystick es práctico pero también se observaba el potencial de que la interacción con el software se realizara con controles similares a una cabina de vuelo. Debido a esto, se construyó una plataforma con controles de vuelo básicos de forma que la modificación de los parámetros en tiempo real se pueda realizar a través de dicha interface de hardware. La plataforma se puede observar en las figuras 11 y 12.

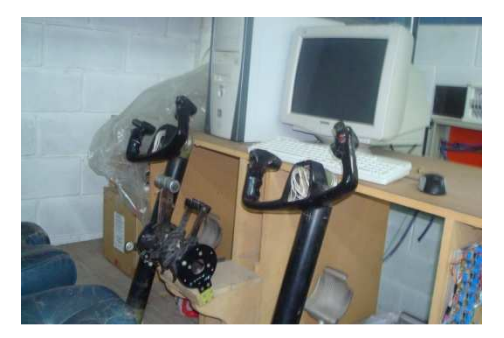

Figura 11: Hardware para interface hombre máquina.

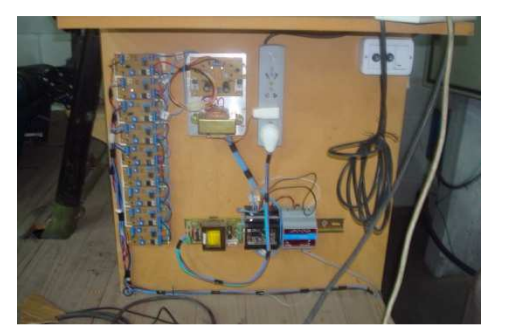

Figura 12: Hardware adquisición de datos.

El uso de hardware para la interface del usuario con el modelo matemático ha habilitado la variación en tiempo real de los parámetros de control del mismo permitiendo que los fenómenos sean mostrados en forma más realista para el usuario ya que por ejemplo el uso de un teclado implicaba un movimiento de alerones a una velocidad ficticia.

El uso de tecnología orientada a objetos permitió la fácil incorporación de estas modificaciones, ya que se ha generado una estructura de drivers que abstraen el tipo de hardware de control que interactúa con el modelo (encapsulamiento de teclado, joystick, plataforma, etc.). El diagrama de clases se puede observar en la figura 13.

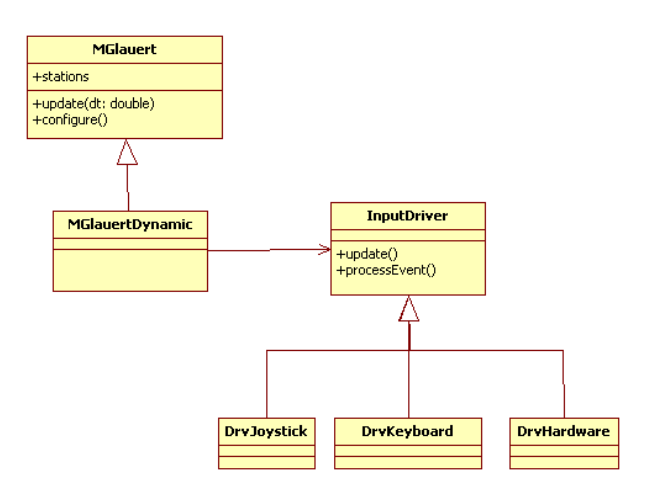

Figura 13: Diagrama de Clases.

# **5. CONCLUSIONES**

Los resultados obtenidos demuestran que la utilización de los métodos numéricos disponibles en la implementación resulta de utilidad para el análisis de ciertos fenómenos y para la fácil visualización de conceptos que se dictan en la enseñanza de la Mecánica del Vuelo y que serían difíciles de observar sin este tipo de herramientas. La aplicación específica de esta herramienta para el estudio de la inversión de comandos debido a efectos no aeroelásticos permite de forma clara y sencilla visualizar, analizar y explicar aspectos relativos a este fenómeno.

# **REFERENCIAS**

[1] Victor L. Caballini y otros, "*Predicción de la Distribución de Sustentación y Resistencia Aerodinámica en Alas con Asimetría Geométrica, Aerodinámica y/o Funcional",* Universidad Tecnológica Nacional, Facultad Regional Haedo, 1994

[2] Ira H. Abbot and Albert E. Von Doenhoff, *"Theory of Wing Sections",* Dover Publications Inc., ISBN 486- 60586-8, 1959.